# ARCHITECTURE

# MANCHESTER PHOTOGRAPHY TRIP THURSDAY 6TH OCTOBER 2022

FOR THE PHOTOGRAPHY TRIP YOU WILL NEED TO HAVE ACCESS TO YOUR **OWN CAMERA**. THIS CAN BE YOUR PHONE IF IT HAS A GOOD QUALITY CAMERA. WE WILL BE ABLE TO LOAN A SMALL NUMBER OF CAMERAS OUT FROM COLLEGE (WHERE NEEDED) PLEASE LET YOUR TEACHER KNOW IN ADVANCE OF THE TRIP.

MAKE SURE YOUR CAMERA / PHONE IS FULLY CHARGED BEFORE THE TRIP, YOU WILL ALSO NEED ENOUGH Storage to take the photographs, either on your camera card or phone.

YOU WILL NEED TO TAKE A MINIMUM OF 200 PHOTOGRAPHS DURING THE DAY, OFTEN MORE, DON'T DELETE ANY, YOU WILL NEED THESE FOR YOUR CONTACT SHEETS.

# REGISTRATION POINT ONE

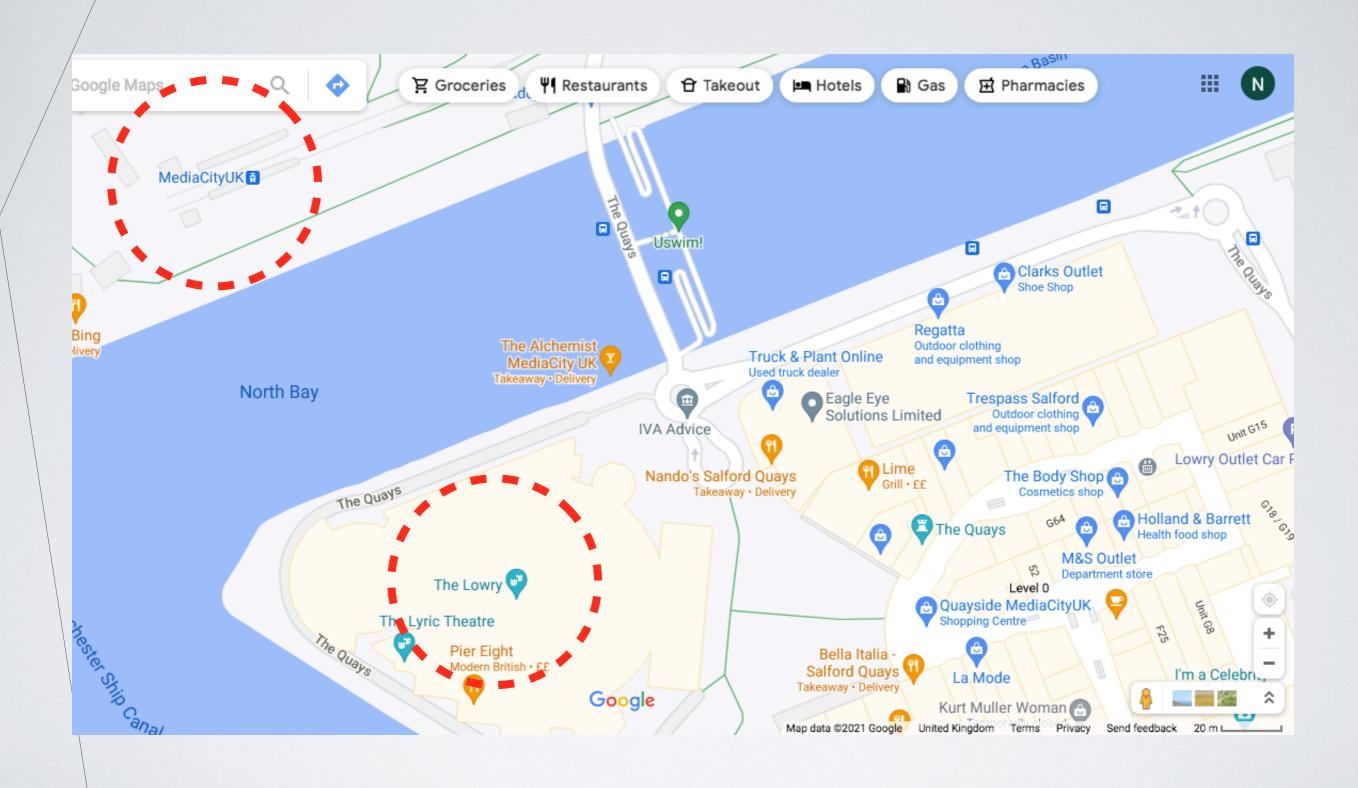

# REGISTRATION POINT TWO

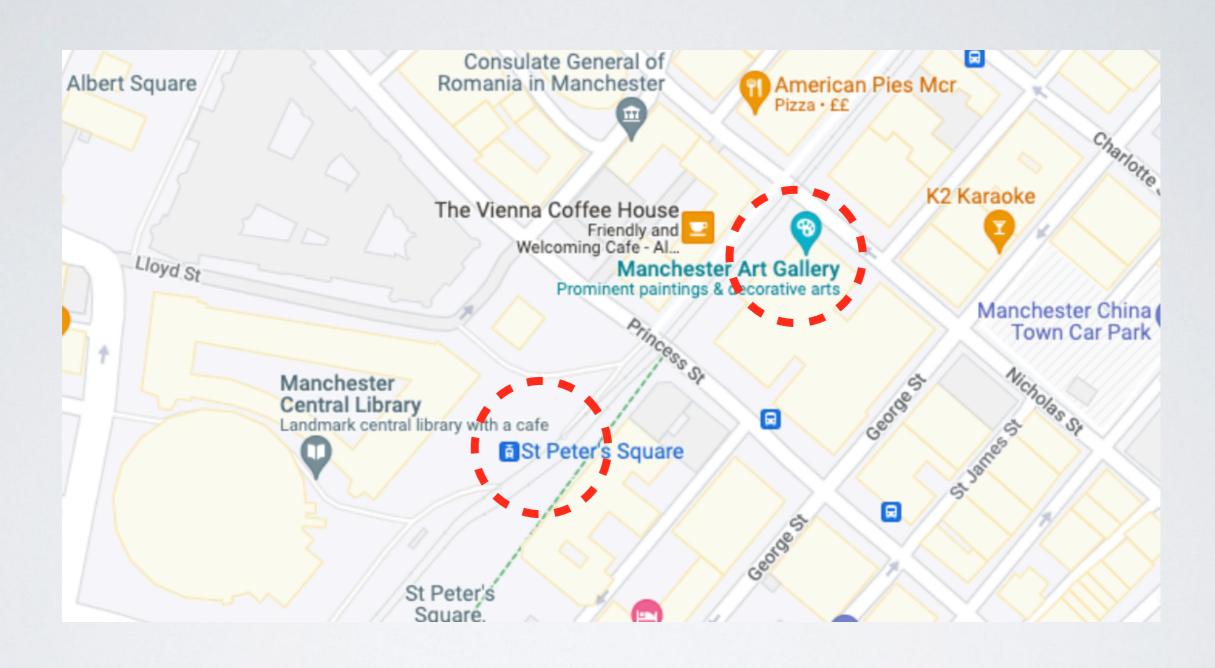

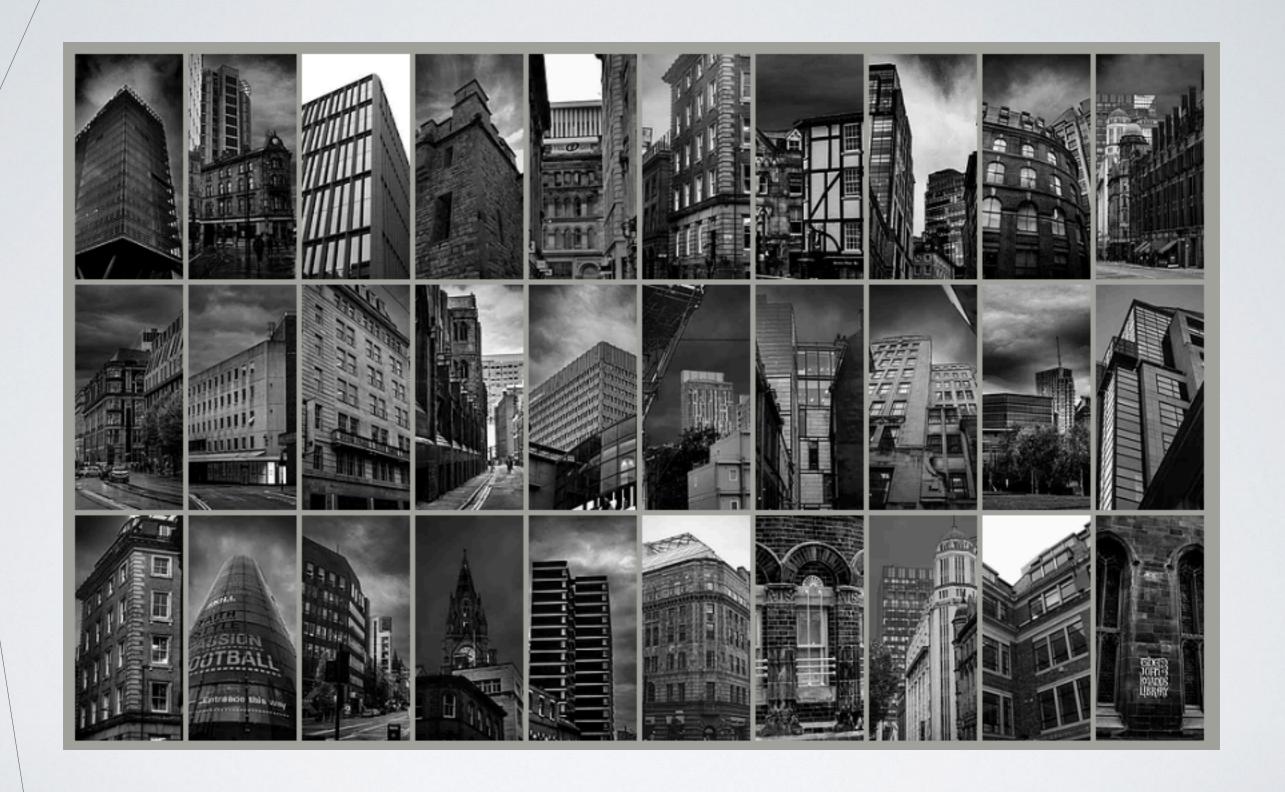

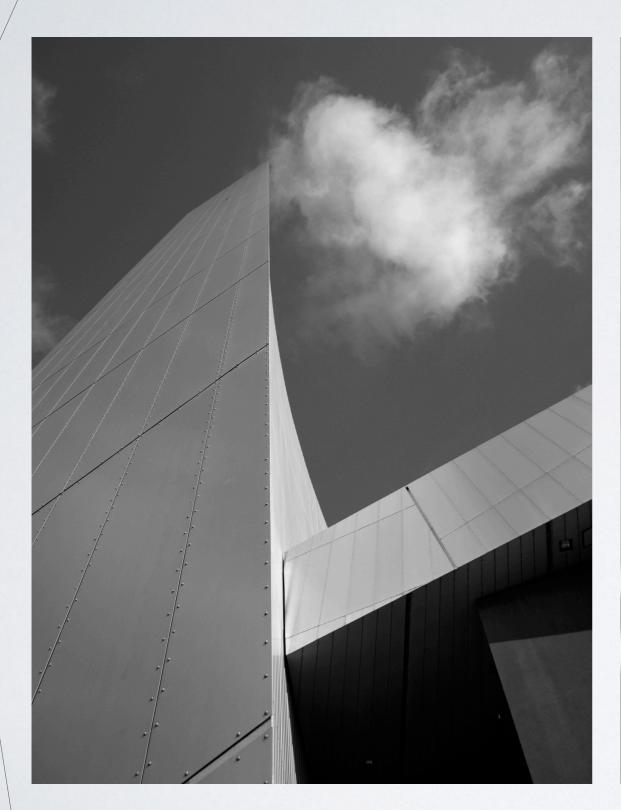

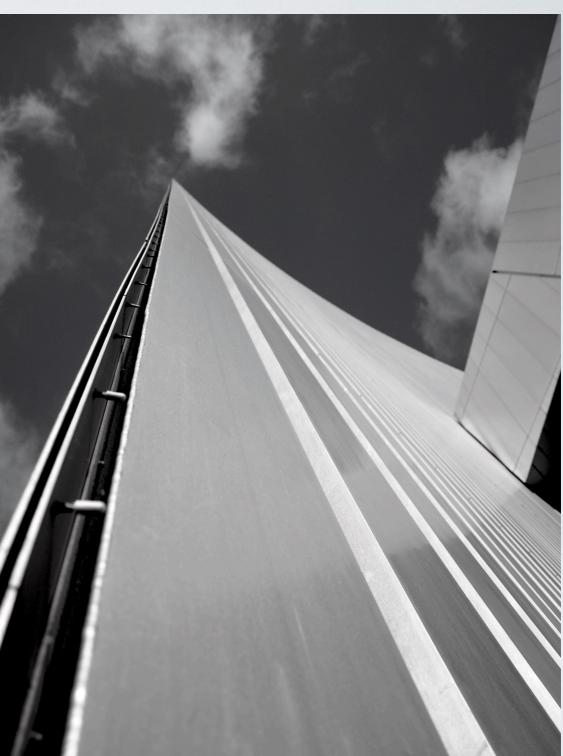

SEE A&D WEBSITE FOR STUDENT GALLERY EXAMPLES

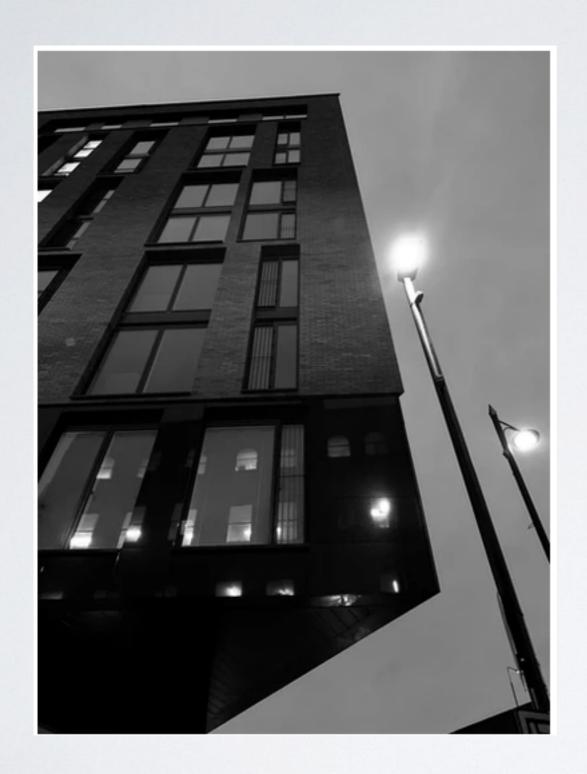

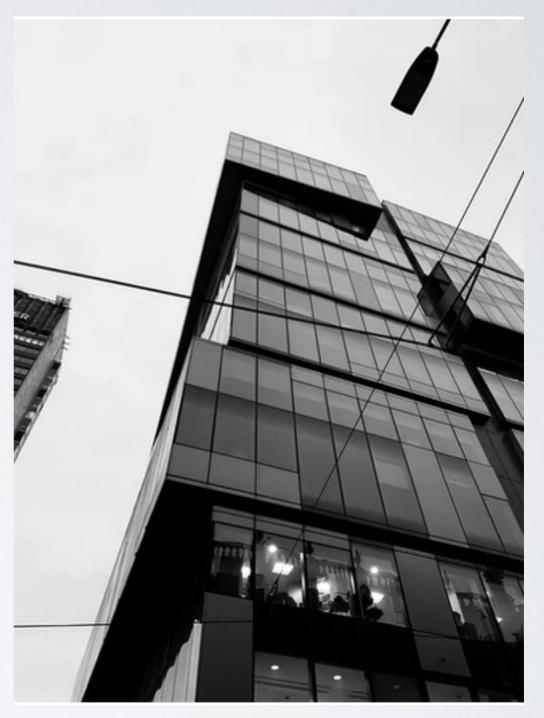

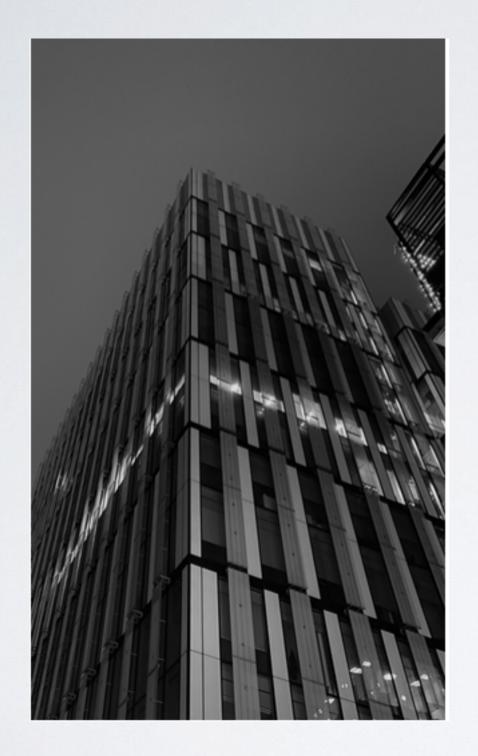

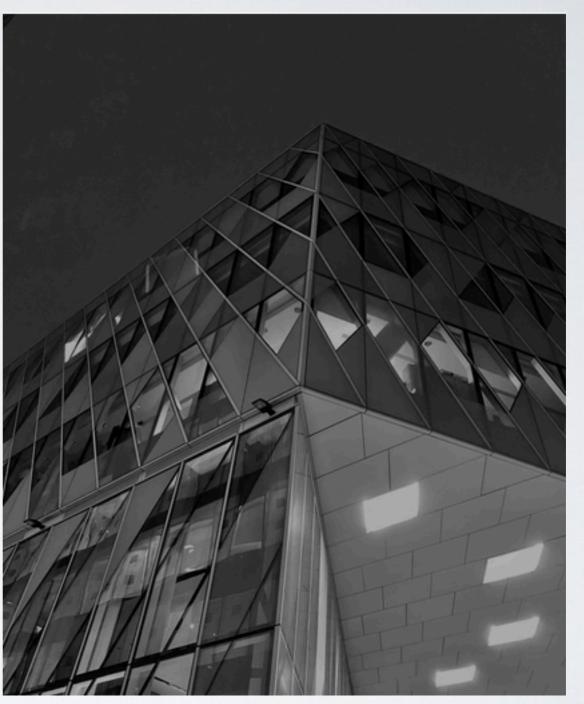

#### **CONTACT SHEET EXAMPLES**

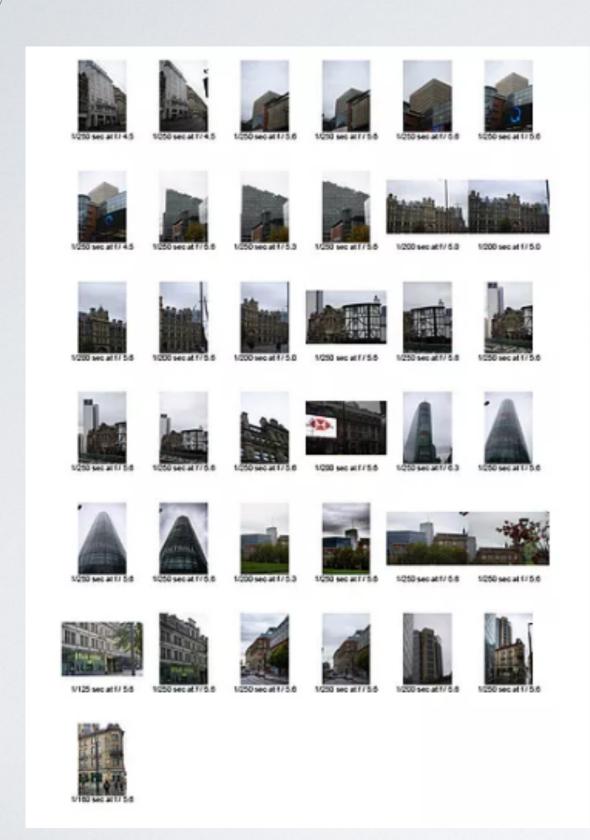

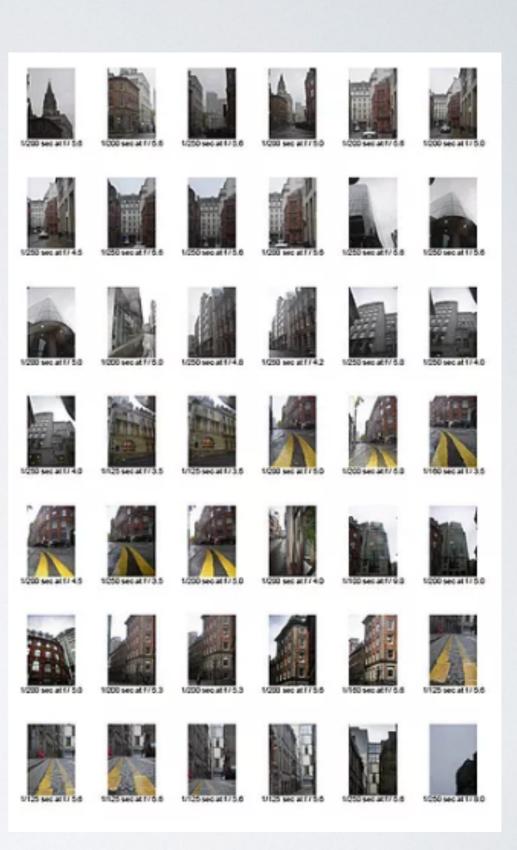

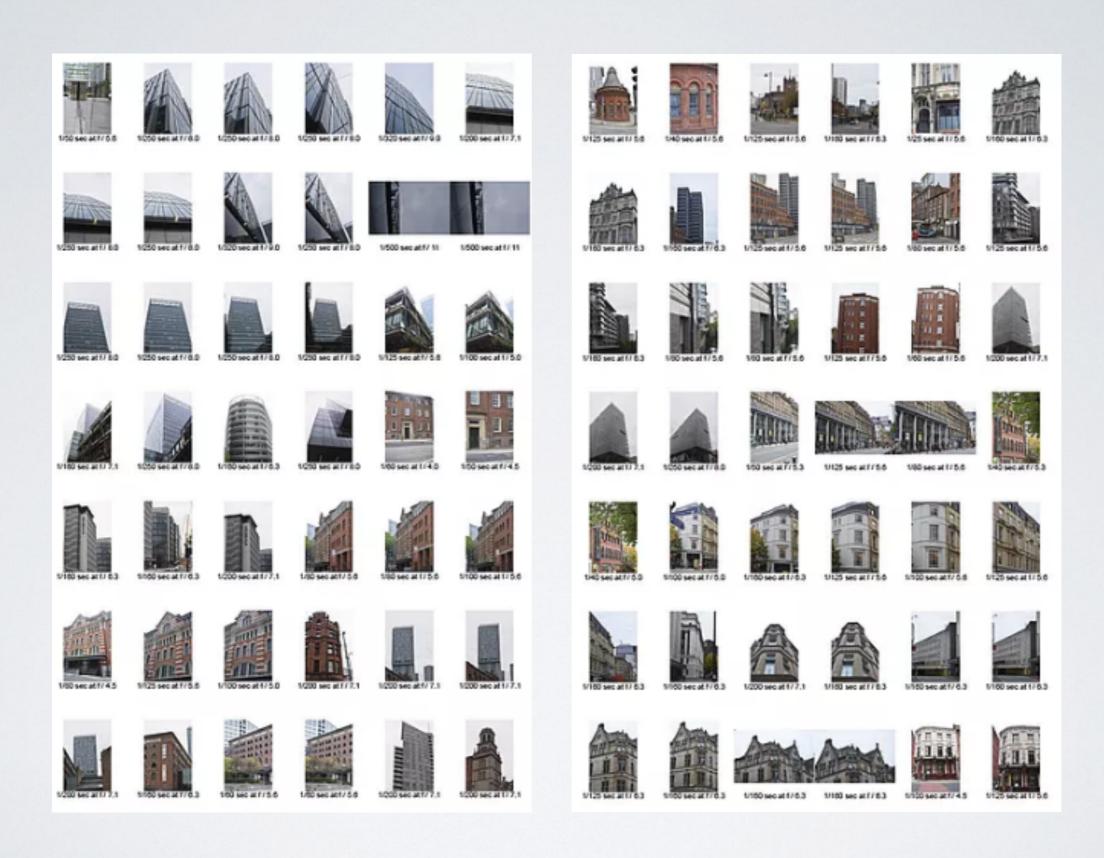

#### **CONTACT SHEET EXAMPLES**

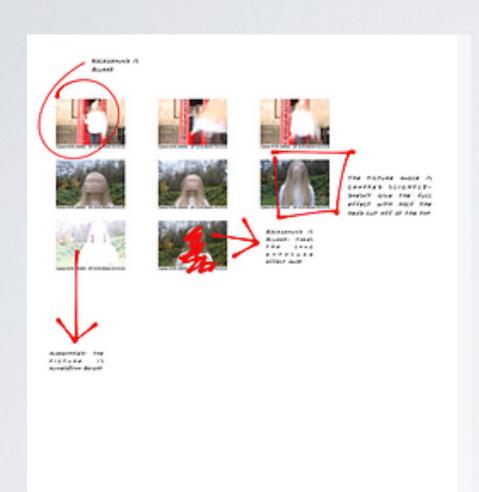

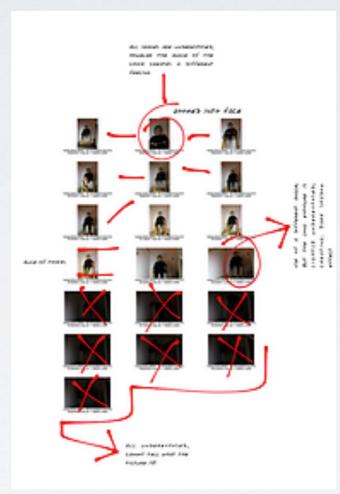

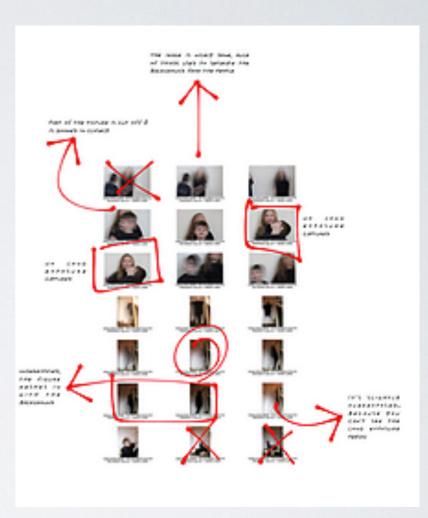

AN ALTERNATIVE TO MAKING A DIGITAL CONTACT SHEET, IS TO PRINT IT OUT AND ANNOTATE BY HAND, THEN SCAN THE CONTACT SHEET TO SAVE AND LATER UPLOAD TO YOUR WEBSITE

SEE A&D WEBSITE FOR STUDENT GALLERY EXAMPLES

#### ANNOTATION EXAMPLES

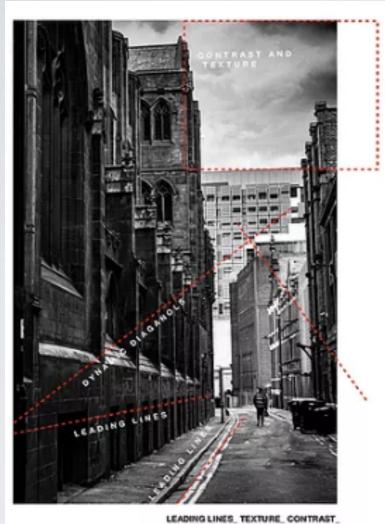

LEADING LINES\_TEXTURE\_CONTRAST\_ DYNAMIC DIAGONALS

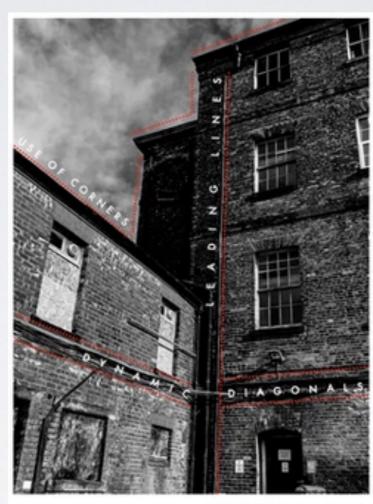

DYNAMIC DIAGONALS \_ LEADING LINES \_ USE OF CORNERS \_ VIEWPOINT \_ LOW VANTAGE POINT \_ HIGH CONTRAST \_ USE OF LIGHT

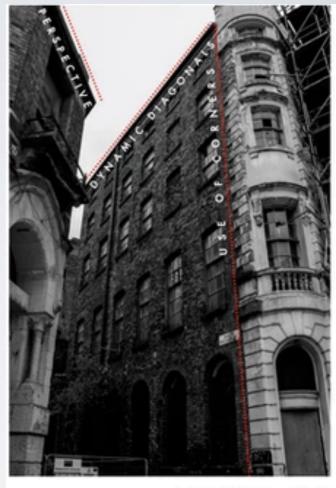

DYNAMIC DIAGONALS \_ USE OF CORNERS \_ PERSPECTIVE \_ VANTAGE POINT \_ DEEP DEPTH OF FIELD \_ HIGH CONTRAST \_ DISTRACTING ELEMENTS \_ DETAIL

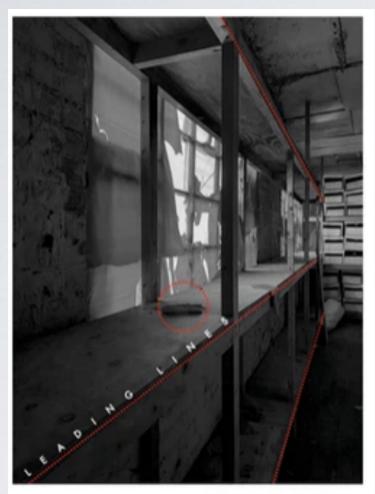

LEADING LINES \_ PERSPECTIVE \_ DISTRACTING ELEMENT \_ CONTRAST \_ DEEP DEPTH OF FIELD \_ DETAIL \_ REPETITION

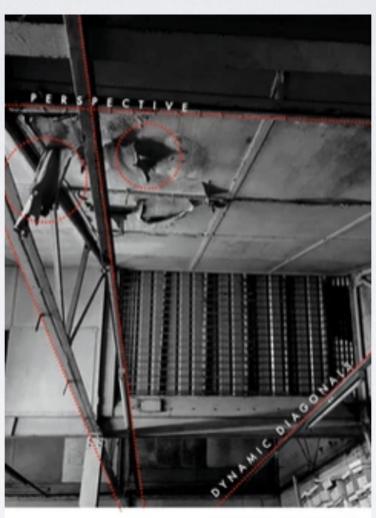

DYNAMIC DIAGONALS \_ PERSPECTIVE \_ VANTAGE POINT \_ DISTRACTING ELEMENTS

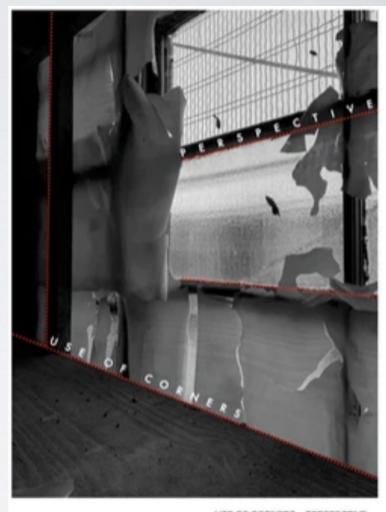

USE OF CORNERS PERSPECTIVE DETAIL HIGH CONTRAST DEEP DEPTH OF FIELD

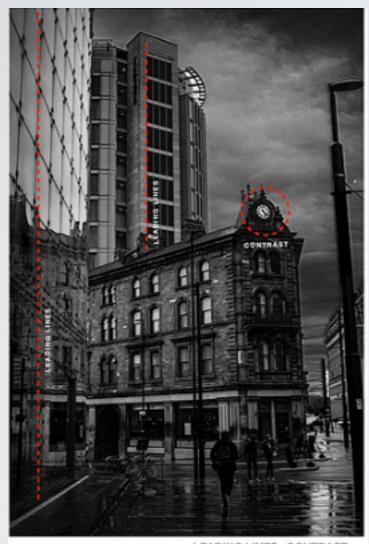

LEADING LINES\_CONTRAST\_ PERSPECTIVE

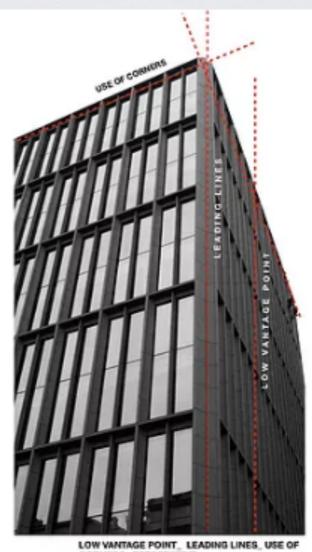

LOW VANTAGE POINT\_ LEADING LINES\_USE OF CORNERS\_ PERSPECTIVE

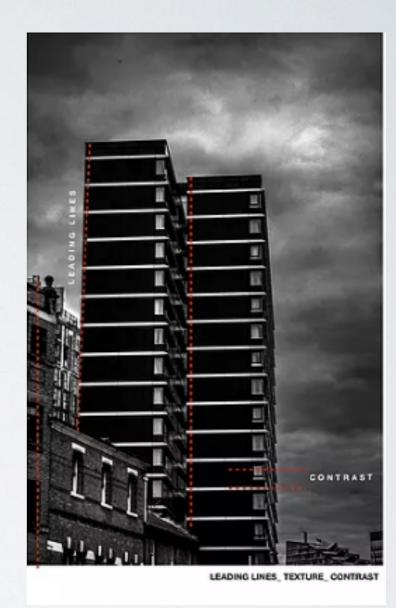

#### PHOTOSHOP DEVELOPMENT EXAMPLES

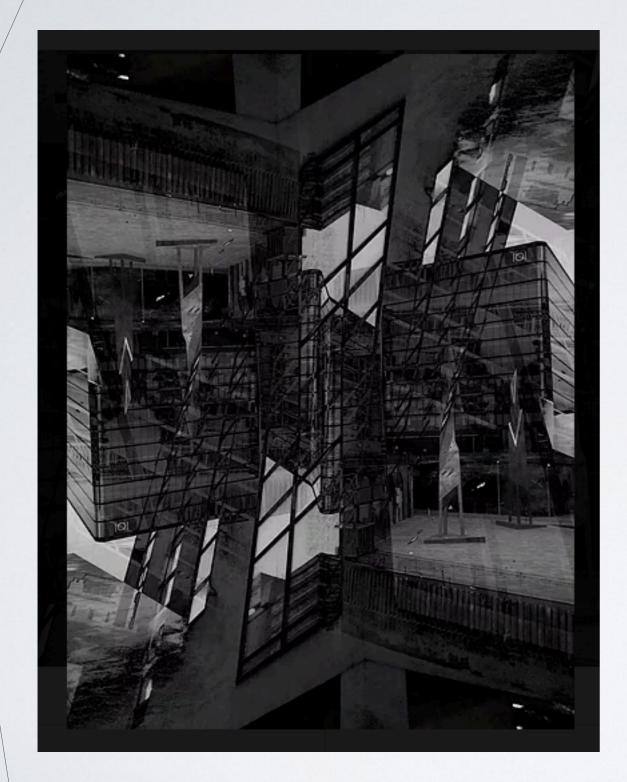

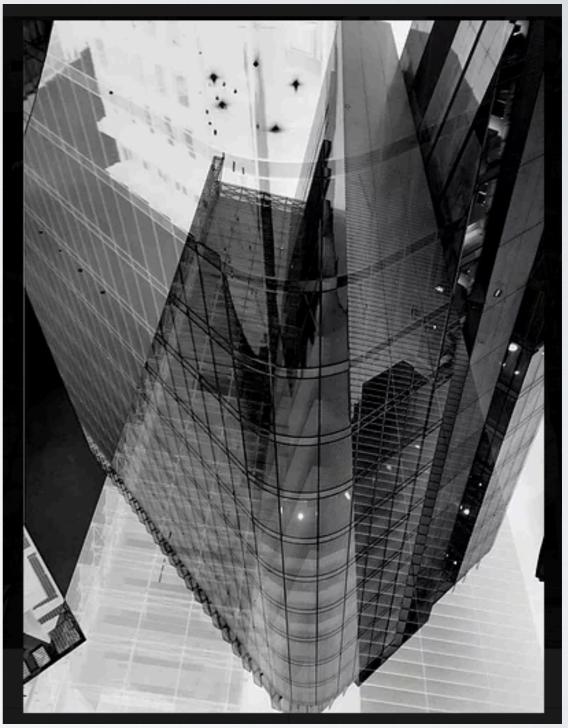

SEE A&D WEBSITE FOR STUDENT GALLERY EXAMPLES

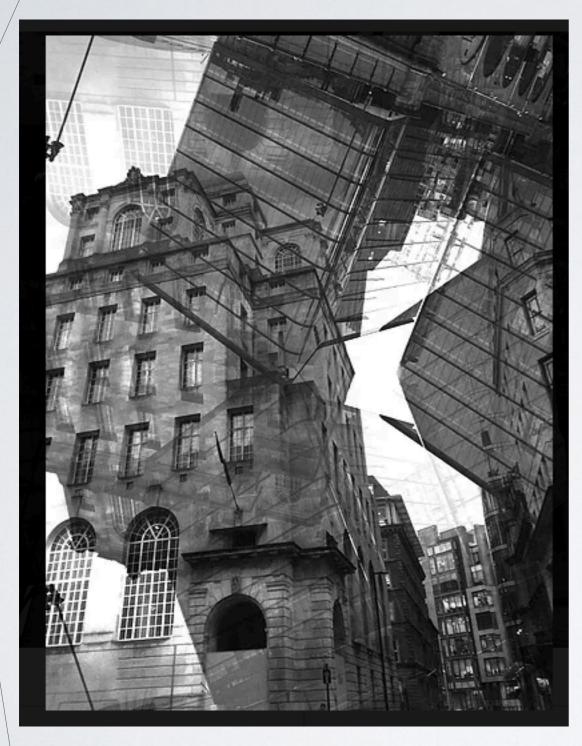

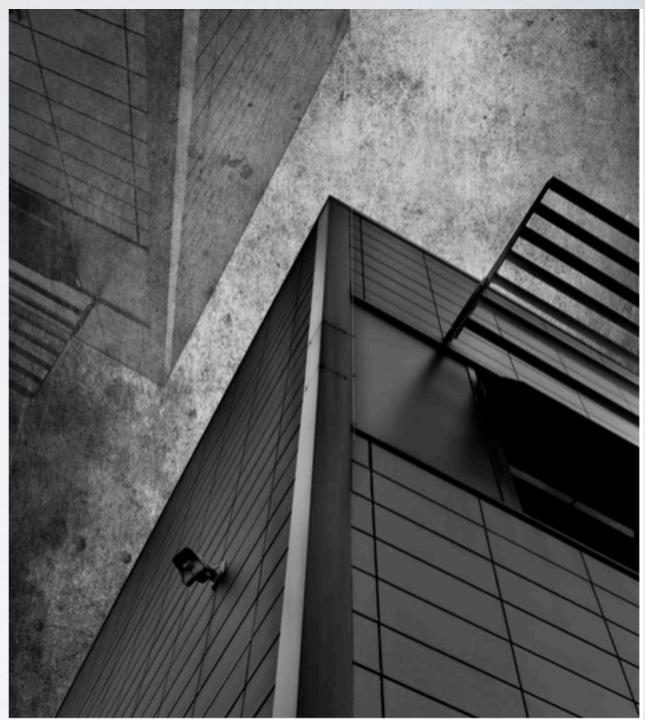

SEE A&D WEBSITE FOR STUDENT GALLERY EXAMPLES